, tushu007.com

## <<Premiere Pro

<<Premiere Pro

13 ISBN 9787505399297

10 ISBN 7505399292

出版时间:2004-6-1

作者:袁紊玉,李晓鹏,徐正坤

页数:289

字数:480000

extended by PDF and the PDF

http://www.tushu007.com

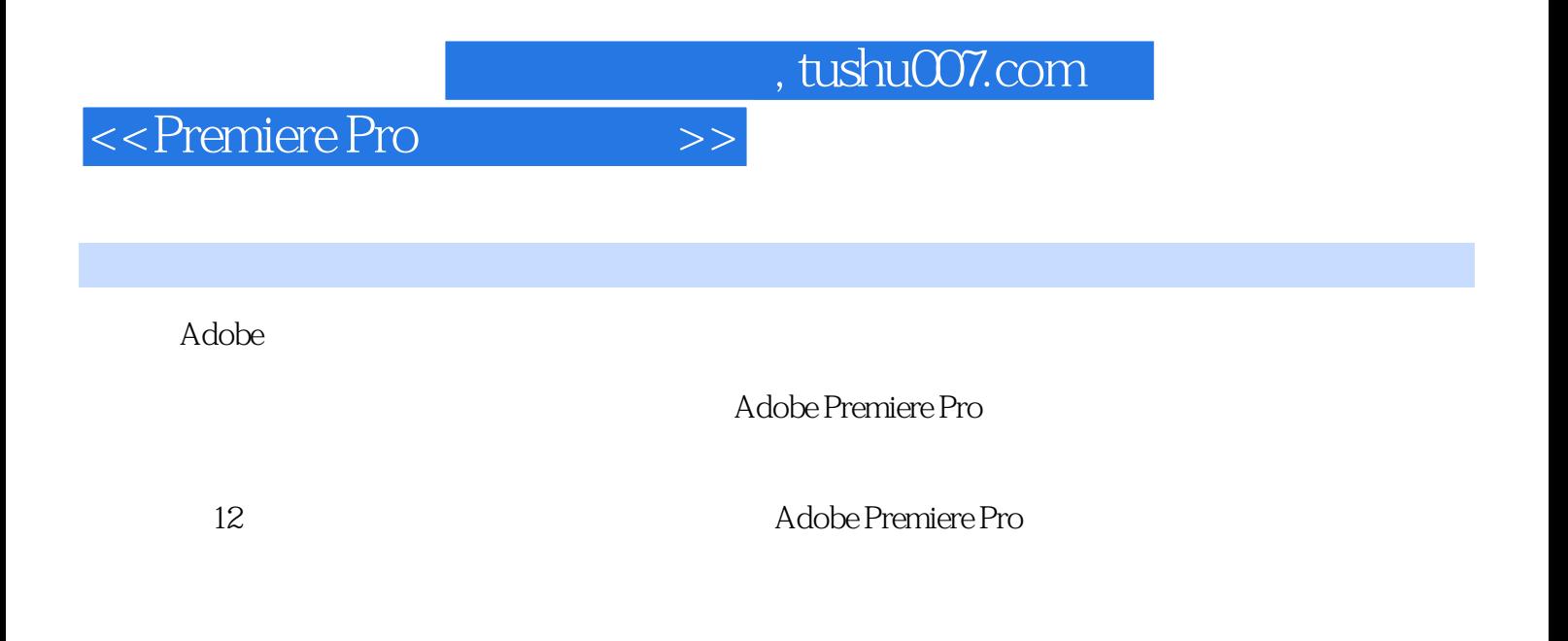

Adobe Premiere Pro

 $,$  tushu007.com

## <<Premiere Pro

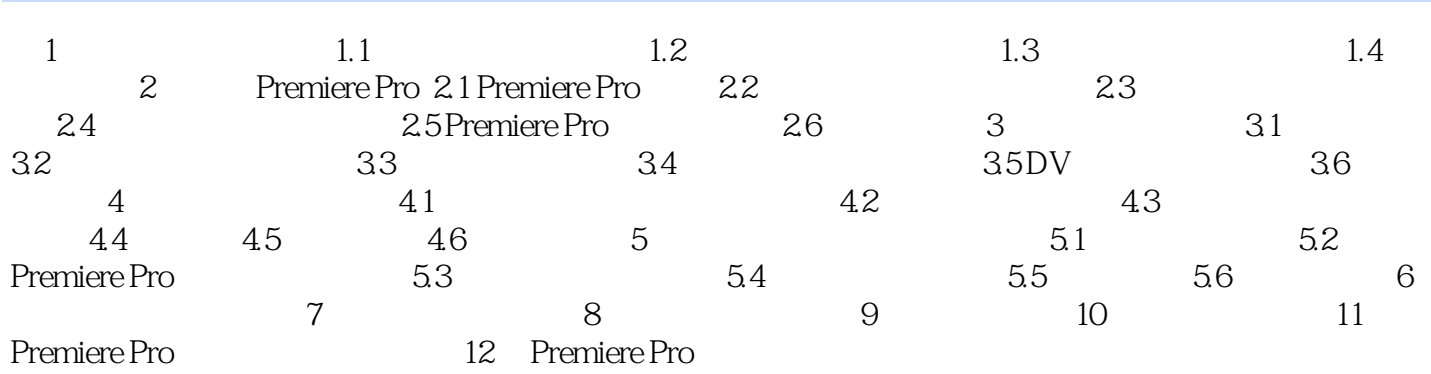

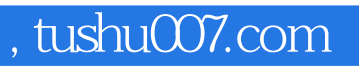

<<Premiere Pro

本站所提供下载的PDF图书仅提供预览和简介,请支持正版图书。

更多资源请访问:http://www.tushu007.com